## **How To Download And Install Photoshop Cs6 Full Version For Free 2020 ##TOP##**

Installing Adobe Photoshop and then cracking it is easy and simple. The first step is to download and install the Adobe Photoshop software on your computer. Then, you need to locate the installation.exe file and run it. Once the installation is complete, you need to locate the patch file and copy it to your computer. The patch file is usually available online, and it is used to unlock the full version of the software. Once the patch file is copied, you need to run the file and follow the instructions on the screen. Once the patching process is complete, you will have a fully functional version of the software. To make sure that the software is running properly, you should check the version number to ensure that the crack was successful.

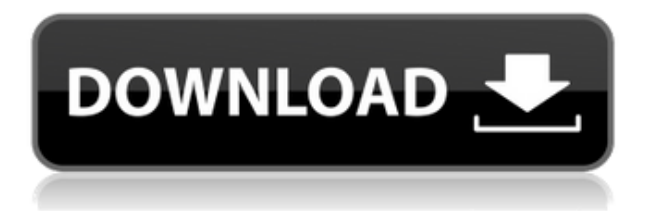

It is important to note, however, that this outstanding tool comes with a price. The questions that follow were answered by a community survey on users' feedback after the tool was released. With only 2,809 respondents, the launch review is due to lack of statistical power. Even so, the results at least give us some idea of what went wrong and what can be worked on in future versions. Add-ins give you a unique workflow, and Photoshop is no exception. Sometimes the best tool for the job is the one that comes bundled with the operating system. For Windows, it's also possible to make an external drive a bootable Windows install CD and get a minimalist Windows experience. Our review of a desktop virtualization app in the Windows 10 October 2018 update helped explain why that's a win-win. Windows 10 will run the entire OS off a thumb drive, and even a Windows 7 or 8.1 base can be used to boot Windows 10, but you can't use an external installation to boot Windows 10. If you want to create a bootable thumb drive, you need an actual Windows 7 installation. To make its Creative Suite 5 products available via the Adobe Volume Licensing program, Adobe has worked with the U.S. Copyright Office to reduce or delete obsolete language from seven contracts. Adobe has unveiled an upgrade to Photoshop CC and Premiere Pro CC on Bluestacks, Aqua Fish on Android and Microsoft's Surface Studio, and CC on the Mac App Store. The updates include major improvements in the editor's new AI filter engine, Content-Aware Move, and new versions of Smart Sharpen, Joiner, Content Aware Fill, High-Contrast Black and White, and Trim and Separately Adjust.

## **Adobe Photoshop 2022 (Version 23.1.1) Download With Serial Key {{ lifetimE patch }} 2023**

With near-instant access to the latest Adobe products, you can work anytime, anywhere, on any device. Our complete range of software gives you the tools to create and publish professional-quality designs to any of the web's most popular print and display devices. Adobe Creative Suite & Design Premium - creates and publishes beautifully designed, rich content. Yes. It's safe to say that Adobe Photoshop is one of the most useful pieces of software in the design industry. Photoshop is an image editing tool that has become the standard. It has features that allow a user to treat any file type as an image, transform it, and change it into any sort of image they would like. Photoshop's features are endless and they make your daily work much easier by offering features and options that help your workflow. For more creative work, you can create your designs using Photoshop, as well as other programs. If you're already a Photoshop user, you can make final touches and the other programs will work with them. Once you have your design ready, save your file as a PDF, print, or export as another format. **Can Photoshop be used on old computers?** Adobe Photoshop is a robust piece of software which can be used on any computer. Obviously, you need a high-performance computer for the program to run at its best. You can start a design using Photoshop and then finish it over at the computer you can afford. Photoshop leaves some things to the user, that is, saving the file as a PDF or JPG will depend on what option is selected and how long Photoshop is left to finish its work. e3d0a04c9c

## **Adobe Photoshop 2022 (Version 23.1.1) Download Keygen Full Product Key {{ upDated }} 2023**

Photoshop provides several interfaces for use with conventional and special devices such as scanning devices and digital cameras. There are separating tools to help the user in the digital image composition such as the Levels and Curves tools. There is a selection tool to isolate an area, a layer or the image, rotate it, merge it with other layers, and adjust its color, brightness, and contrast. There is a rectangle tool for drawing a selection or a path and a selection brush or eraser to remove unwanted areas, regular brushes to create edit a new layer, image or path, and sharpen tools. There is a healing tool to repair the edges of the image with a smooth blur. An image can also be cropped and, optionally, rotated, if a moving object is detected on one of the corners of the image. Photoshop CC has a selection tool to insert or erase rectangular areas from the image layer and it has line art tools to create paths and vector objects from the paths to multiply any shape with the paths or even combine the paths with the main vector path of the image to create a new shape from the combined shapes. There is a type tool to change the font and styles. Vector objects can be scaled, rotated, moved, and also edited by edge tools. Minor transformations can be done, like changing the length of a line, right-clicking, and dragging on the canvas. The Curves and levels adjustments or adjustments can be carried out with the curves tool or the adjustment layer. Gradients can also be used in combination with the gradiant tool. Photoshop CC also includes a new feature called the photo scanner, an algorithm that can automatically erase unwanted objects, like a hair, across the image.

how to download and install camera raw in photoshop cs6 how to download and install photoshop 7.0 in telugu how to download and install filters in photoshop 7.0 photoshop cc 2015 download adobe photoshop cs6 download adobe photoshop cc 2016 download adobe photoshop cs2 download adobe photoshop cs5 download adobe how to download and install brushes in photoshop photoshop elements 2021 download adobe

Adobe has been an early adopter of the**HTML5 standard** and has helped to lead the way, shaping the development process as it relates to content management. This allows you to create a responsive web design and experiences with a more progressive web app (PWA) experience. Responsive Web design (RWD) is a web design approach that allows a single site to appear as one design across multiple screen sizes. This approach is similar to that of a single site appearing as one design on desktop, tablet, and mobile devices. The new 8.5 update for Photoshop improves

performance and compatibility with the latest Windows systems and overall performance. If you're wondering how this will affect you, you can find out here: **How** will the new update affect your computer. These are some of the features that will be removed in the next update. Photoshop CC 2020 and earlier versions won't be supported after April 30, 2021. Following this date, you won't be able to open or work on assets that were created with the deprecated features. These features include 3D Layers, 3D Tools as well as Lasso, Clone Stamp and other 3D Tools. The update should be available by the end of 2020, allowing you to enjoy the new features and performance additions. To find out how this affects your work, you can download the latest Windows update here: **Force browser to upgrade to Windows 10 May 2020 Update** Photoshop 2020 isn't the end of a journey. Adobe is still committed to providing the best tools for print and web designers. Following the October 2020 release, Adobe Creative Cloud will continue to provide updates for customers with 2020 subscriptions. The Creative Cloud launch will take place on October 30, 2020, at the company's Silicon Valley headquarters in San Jose, California.

© 2020 Smashing Magazine , their articles may contain affiliate links. No bakes or sponsored content. This article has received a commercial license. For more information visit https://www.smashingmagazine.com/commercial-license/ In last month's article, Photoshop's Guide to Layer Masks I shared some of the most useful image editing techniques for layers. I suggested that layer masks can be useful in large group images when working with image layers sizes of 20-100K. In my editing workflow, layer masks allow me to edit multiple layers, without them getting in each other's way. For example, I work on separate portrait layers with a couple of other elements in the image that need to be masked out or made transparent as needed. I also often use sophisticated fill masks to re-create details that need to be adjusted in a specific area. When working with large images, layer masks allow for more control, and efficiency in the image workflow. AI - Machine Learning or Artificial Intelligence. Adobe Photoshop Elements 2023 features AI built-in software (AI), machine learning algorithm, and customer service to improve all of your photo editing tasks. AI helps you apply different effects, edit your photos without precisely knowing the process. You can say, "adobe element" AI to change the color of any objects in the image. Also, it helps you with enhancement, transperent, smart blur, tree retouch, retouch, photo editing, editing, and etc. Adjustment Layers. This feature adds adjustment layers to your image, which lets you make a specific adjustments to your image, and then separate the effect layer out. These layers are very useful in the event that an adjustment layer results in a dramatic overexposure. You can do it without losing the original image, or even manipulate it. Adjustment layers allow you to enhance a specific part of the image.

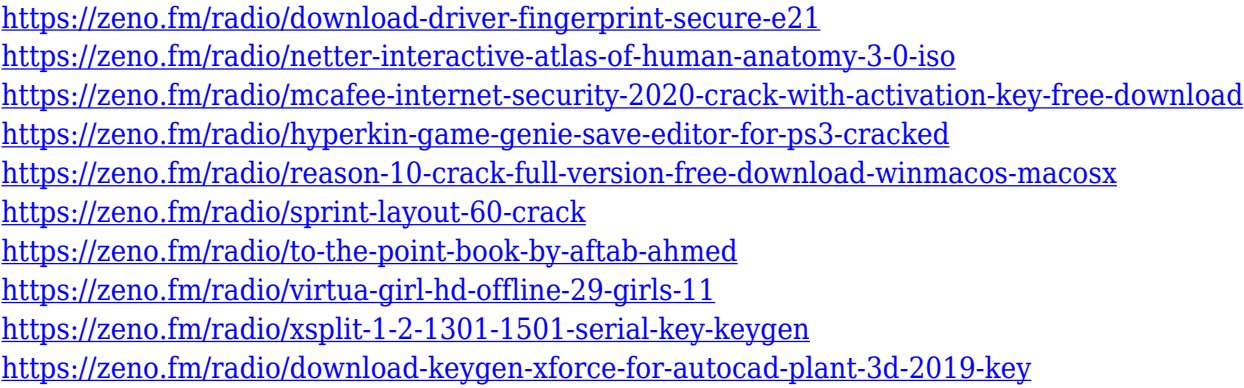

A Photoshop user can now edit a photo at different levels, including the dappering between different layers, blurring, croping, floors, and more. They can quickly edit the way text is placed on the page in a manner that makes sense to the viewer. This means that the text is easily accessible and conveniently displayed. The automatic placement of text provides the user with flexibility in order to add and align text anywhere on the screen. But the tools for editing a photo can also be used to change the color of the actual picture and the background. Most of the editing options can also be found in the Blur tools. Photoshop users never look at photo editing as a way to change the original image. It is a different approach that helps in making it look better. Although the process may not apply to all the images, it is much better than enhancing it with effects that create unwanted artifacts in the editor. This is due to the fact that they don't permit editing elements from an image. For instance, users can remove or add shadows to the picture, change the contrast and lighten or darken the picture, adjust brightness and contrast, or resize the photo to make it fit or expand its size. These editing options are only found in Photoshop alone. The editors have to import images and apply the changes. And in case you need it, you can also use the Background layers to hide elements. The fast filter features of Photoshop may not be so clear cut, but they are the most widely used features among designers. They allow you to customize editing results in the image you have selected, and all we need is a few clicks to have a finished image.

<https://www.giggleserp.com/wp-content/uploads/2023/01/safaund.pdf>

[https://pzn.by/green-printing/download-camera-raw-6-7-photoshop-cs5-\\_verified\\_/](https://pzn.by/green-printing/download-camera-raw-6-7-photoshop-cs5-_verified_/)

<http://www.fondazioneterracina.it/wp-content/uploads/2023/01/qadadal.pdf> <http://thirdwavegames.com/?p=3102>

[https://dialinh.com/download-free-photoshop-cc-2015-version-17-torrent-activation-code-serial-number-pc-wind](https://dialinh.com/download-free-photoshop-cc-2015-version-17-torrent-activation-code-serial-number-pc-windows-x32-64-2023/) [ows-x32-64-2023/](https://dialinh.com/download-free-photoshop-cc-2015-version-17-torrent-activation-code-serial-number-pc-windows-x32-64-2023/)

<https://fuerzasparavivir.com/wp-content/uploads/2023/01/faygney.pdf>

<https://soepinaobasta.com/wp-content/uploads/2023/01/Photoshop-Cs3-Driver-Free-Download-NEW.pdf> <https://www.cseprint.net/uncategorized/photoshop-cs3-cracked-2022/>

<http://www.khybersales.com/2023/01/02/photoshop-2021-version-22-5-download-full-version-win-mac-2022/>

[https://ameppa.org/2023/01/02/download-photoshop-2022-version-23-4-1-with-licence-key-windows-10-11-updat](https://ameppa.org/2023/01/02/download-photoshop-2022-version-23-4-1-with-licence-key-windows-10-11-update-2022/) [e-2022/](https://ameppa.org/2023/01/02/download-photoshop-2022-version-23-4-1-with-licence-key-windows-10-11-update-2022/)

<https://emploismaroc.net/wp-content/uploads/2023/01/saegkat.pdf>

<http://GeneralFitnessCenter.com/?p=4724>

[https://victresslife.com/wp-content/uploads/2023/01/Photoshop\\_CS3-1.pdf](https://victresslife.com/wp-content/uploads/2023/01/Photoshop_CS3-1.pdf)

<https://relish-bakery.com/wp-content/uploads/2023/01/Download-Gratis-Photoshop-Cs2-HOT.pdf>

https://www.corsisj2000.it/photoshop-cc-2021-brush-pack-free-download-\_top\_/ <https://bakedenough.com/adobe-photoshop-2022-download-free-activation-win-mac-update-2023/> <https://psychomotorsports.com/wp-content/uploads/2023/01/435ed7e9f07f7-130.pdf> <https://www.kingsway.cm/wp-content/uploads/2023/01/raimyes.pdf> <https://haulingreviews.com/wp-content/uploads/2023/01/kashar.pdf> [https://holger-schleiffer.de/wp-content/uploads/2023/01/Download-Adobe-Photoshop-2021-Version-2242-Hack-A](https://holger-schleiffer.de/wp-content/uploads/2023/01/Download-Adobe-Photoshop-2021-Version-2242-Hack-Activation-Key-WIN-MAC-x3264-Latest-202.pdf) [ctivation-Key-WIN-MAC-x3264-Latest-202.pdf](https://holger-schleiffer.de/wp-content/uploads/2023/01/Download-Adobe-Photoshop-2021-Version-2242-Hack-Activation-Key-WIN-MAC-x3264-Latest-202.pdf) [https://psychomotorsports.com/snowmobiles/100237-download-free-photoshop-2020-version-21-full-product-key](https://psychomotorsports.com/snowmobiles/100237-download-free-photoshop-2020-version-21-full-product-key-3264bit-2023/) [-3264bit-2023/](https://psychomotorsports.com/snowmobiles/100237-download-free-photoshop-2020-version-21-full-product-key-3264bit-2023/) [http://www.chelancove.com/download-photoshop-2022-version-23-2-product-key-full-with-activation-code-x3264](http://www.chelancove.com/download-photoshop-2022-version-23-2-product-key-full-with-activation-code-x3264-last-release-2022/) [-last-release-2022/](http://www.chelancove.com/download-photoshop-2022-version-23-2-product-key-full-with-activation-code-x3264-last-release-2022/) [https://wethesalesengineers.com/wp-content/uploads/2023/01/Latest-Photoshop-Free-Download-For-Windows-1](https://wethesalesengineers.com/wp-content/uploads/2023/01/Latest-Photoshop-Free-Download-For-Windows-10-CRACKED.pdf) [0-CRACKED.pdf](https://wethesalesengineers.com/wp-content/uploads/2023/01/Latest-Photoshop-Free-Download-For-Windows-10-CRACKED.pdf) <https://seo-focus.com/wp-content/uploads/2023/01/triwann.pdf> <https://parsiangroup.ca/2023/01/photoshop-cs6-free-download-for-mac-updated/> [https://www.seujobs.com/adobe-photoshop-cs6-download-with-licence-key-with-activation-code-for-windows-lat](https://www.seujobs.com/adobe-photoshop-cs6-download-with-licence-key-with-activation-code-for-windows-latest-version-2022/) [est-version-2022/](https://www.seujobs.com/adobe-photoshop-cs6-download-with-licence-key-with-activation-code-for-windows-latest-version-2022/) [https://sympathystore.net/photoshop-download-free-windows-7-softonic-\\_hot\\_/](https://sympathystore.net/photoshop-download-free-windows-7-softonic-_hot_/) <https://molenbeekshopping.be/wp-content/uploads/2023/01/florjar.pdf> <http://www.loveofgothic.com/wp-content/uploads/2023/01/meliwen.pdf> <https://vaveyan.com/wp-content/uploads/2023/01/nimagilb.pdf> <https://www.yourfaithjourney.org/wp-content/uploads/2023/01/gargod.pdf> <https://mentorus.pl/wp-content/uploads/2023/01/bernapo.pdf> <https://believewedding.com/digital-painting-brushes-photoshop-cs6-download-fix/> [https://opinapy.com/wp-content/uploads/2023/01/Download-free-Photoshop-CC-2015-Version-17-With-Product-K](https://opinapy.com/wp-content/uploads/2023/01/Download-free-Photoshop-CC-2015-Version-17-With-Product-Key-New-2023.pdf) [ey-New-2023.pdf](https://opinapy.com/wp-content/uploads/2023/01/Download-free-Photoshop-CC-2015-Version-17-With-Product-Key-New-2023.pdf) <http://agrit.net/2023/01/adobe-photoshop-2021-version-22-5-crack-win-mac-x32-64-hot-2023/> <http://aakasharjuna.com/free-download-photoshop-cs5-windows-10-top/> <http://truxposur.com/wp-content/uploads/2023/01/warjun.pdf> [https://pollynationapothecary.com/wp-content/uploads/2023/01/Photoshop-Cs2-Download-Heise-Extra-Quality.p](https://pollynationapothecary.com/wp-content/uploads/2023/01/Photoshop-Cs2-Download-Heise-Extra-Quality.pdf) [df](https://pollynationapothecary.com/wp-content/uploads/2023/01/Photoshop-Cs2-Download-Heise-Extra-Quality.pdf) [https://cambodiaonlinemarket.com/download-free-photoshop-2021-version-22-5-full-version-activation-code-326](https://cambodiaonlinemarket.com/download-free-photoshop-2021-version-22-5-full-version-activation-code-3264bit-lifetime-patch-2023/) [4bit-lifetime-patch-2023/](https://cambodiaonlinemarket.com/download-free-photoshop-2021-version-22-5-full-version-activation-code-3264bit-lifetime-patch-2023/) <https://autodohoang.com/photoshop-cs6-mega-download-best/>

As the name suggests, the aim of Life&Style93 is to help designers to get more out of the tools they are using; while at the same time, it will strive to take less out of their mind. If any of you would like to suggest a topic or a tool to be included in this roundup, send us mail us. Out of the box, Creative Cloud 2021 will include:

- Behance Print, which puts your Behance.net portfolios into your portfolio, and gives the option to make your portfolio video/audio-ready on this device.
- Image Analysis, which provides a set of machine learning-assisted analyses.
- Create Space, which offers a variety of templates that you can use for your documents.

The new Features for Post Merge in Photoshop create merge-ready outputs whenever you make changes to more than one instance of an image, making it easier than ever before to manage your big files. For example, you can update one image while preserving the original version and continue working on the merged result. And on Photoshop, there are also several usability improvements that will make it simpler to get precise results. For example, Scale alongside Auto-Align now increases the width and height of your image by the same amount. With the new Live Transform feature, you'll be able to see the resulting changes right away as you move or scale your image – regardless of how much you scale the canvas. You also can now tile layers – a special property that keeps the same layer visible in subsequent instances of the document when the layer is duplicated.